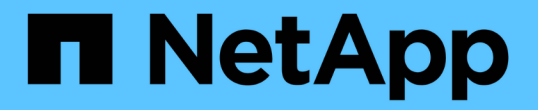

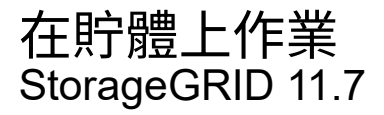

NetApp April 12, 2024

This PDF was generated from https://docs.netapp.com/zh-tw/storagegrid-117/s3/custom-operations-onbuckets.html on April 12, 2024. Always check docs.netapp.com for the latest.

目錄

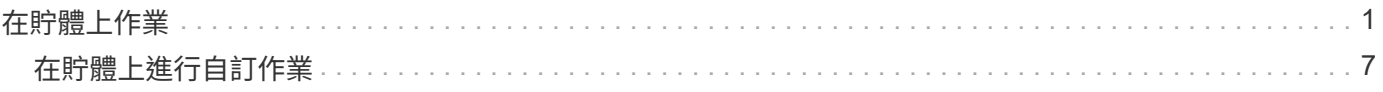

## <span id="page-2-0"></span>在貯體上作業

這個系統最多可為每個S3租戶帳戶支援1、000個貯體。StorageGRID

貯體名稱限制遵循 AWS 美國標準地區限制、但您應進一步將它們限制在 DNS 命名慣例、以支援 S3 虛擬託管 式要求。

如需詳細資訊、請參閱下列內容:

- ["Amazon Web Services](https://docs.aws.amazon.com/AmazonS3/latest/dev/BucketRestrictions.html) [\(](https://docs.aws.amazon.com/AmazonS3/latest/dev/BucketRestrictions.html)[AWS](https://docs.aws.amazon.com/AmazonS3/latest/dev/BucketRestrictions.html)) 文件:儲存區限制與限制["](https://docs.aws.amazon.com/AmazonS3/latest/dev/BucketRestrictions.html)
- ["](https://docs.netapp.com/zh-tw/storagegrid-117/admin/configuring-s3-api-endpoint-domain-names.html)[設定](https://docs.netapp.com/zh-tw/storagegrid-117/admin/configuring-s3-api-endpoint-domain-names.html) [S3](https://docs.netapp.com/zh-tw/storagegrid-117/admin/configuring-s3-api-endpoint-domain-names.html) [端點網域名稱](https://docs.netapp.com/zh-tw/storagegrid-117/admin/configuring-s3-api-endpoint-domain-names.html)["](https://docs.netapp.com/zh-tw/storagegrid-117/admin/configuring-s3-api-endpoint-domain-names.html)

Get Bucket(列出物件)和Get Bucket版本作業支援StorageGRID 一致性控管。

您可以檢查是否為個別的儲存區啟用或停用上次存取時間的更新。

下表說明StorageGRID 了為什麼由Ss哪些 人執行S3 REST API貯體作業。若要執行上述任何作業、必須為帳戶 提供必要的存取認證資料。

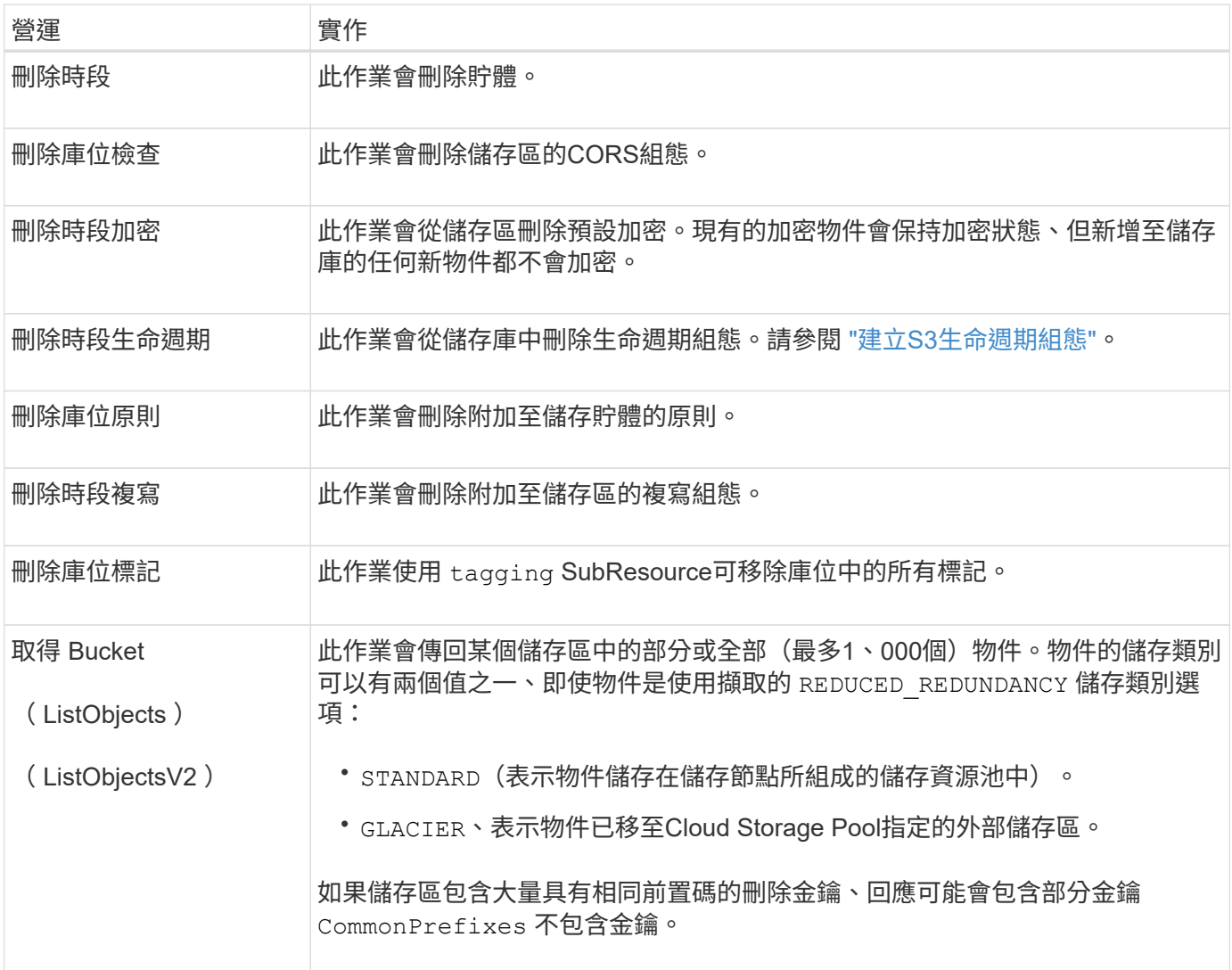

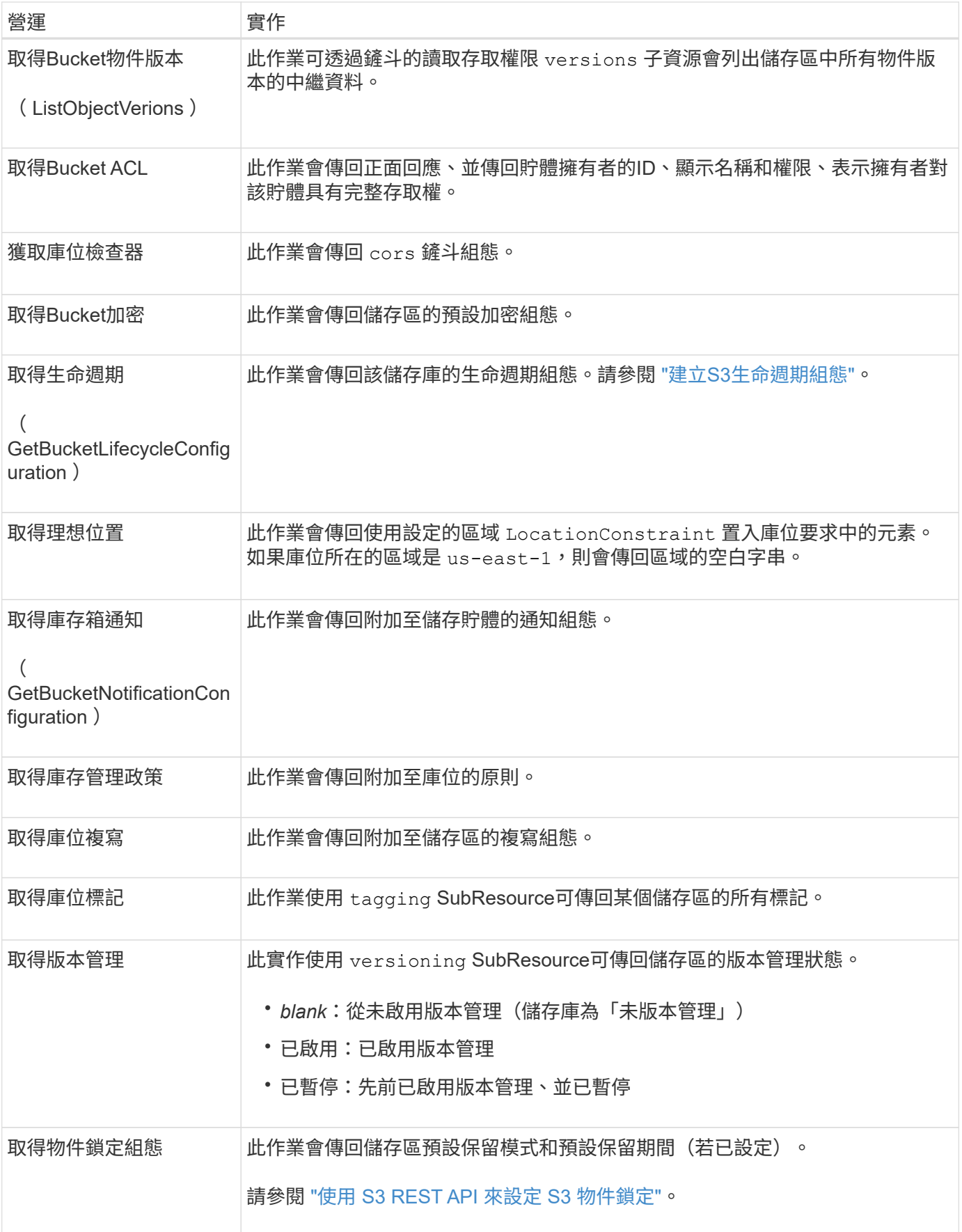

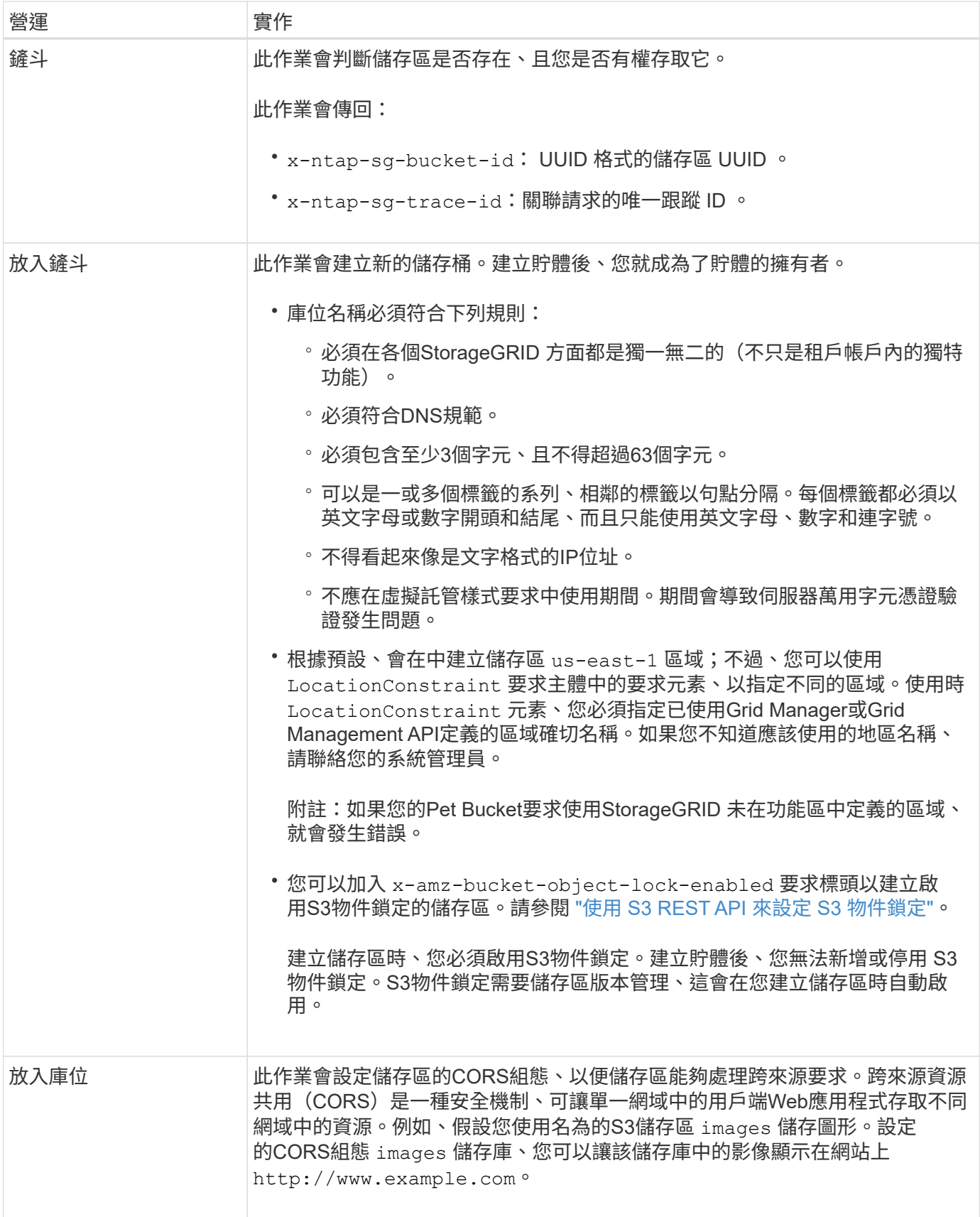

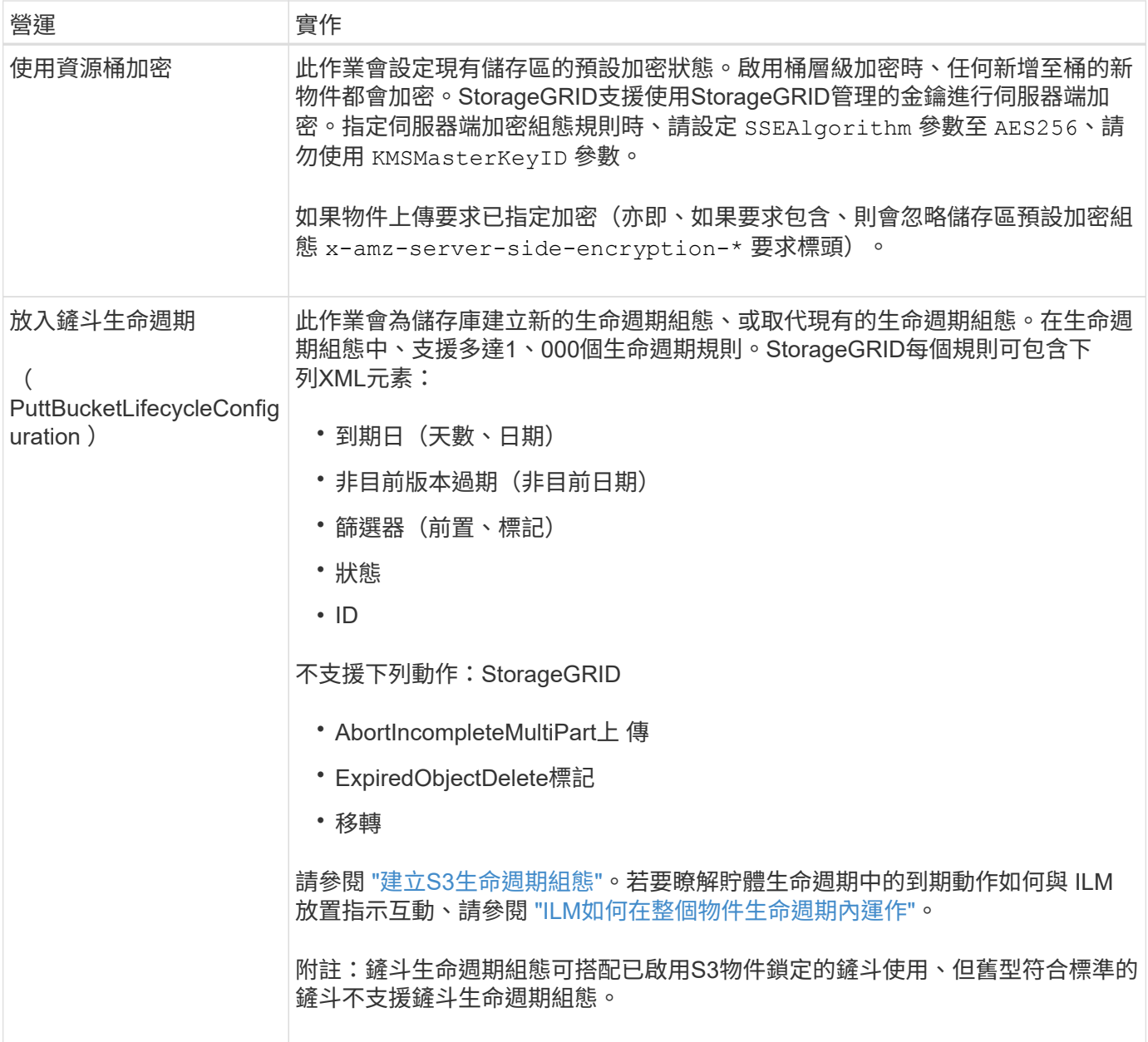

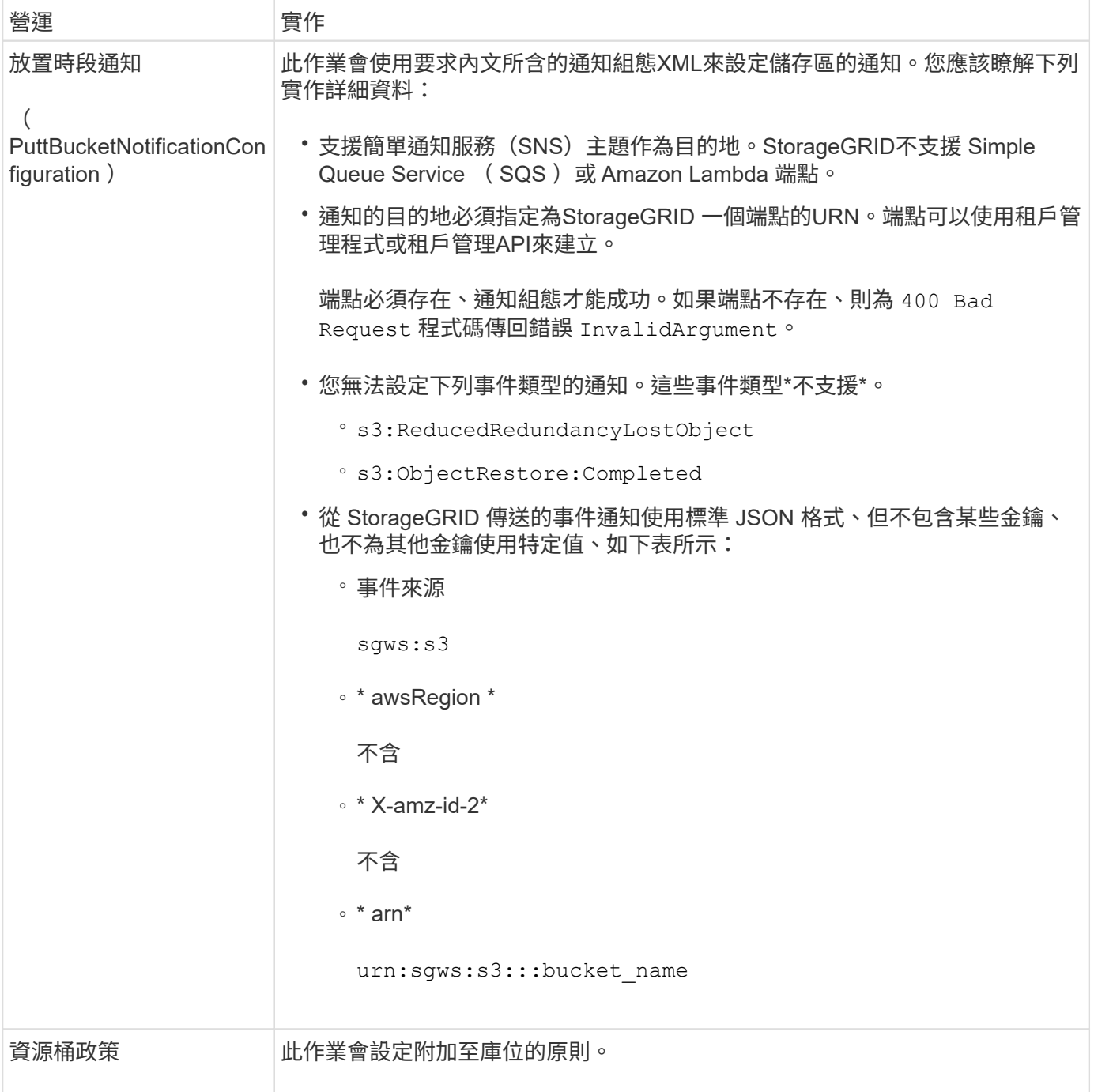

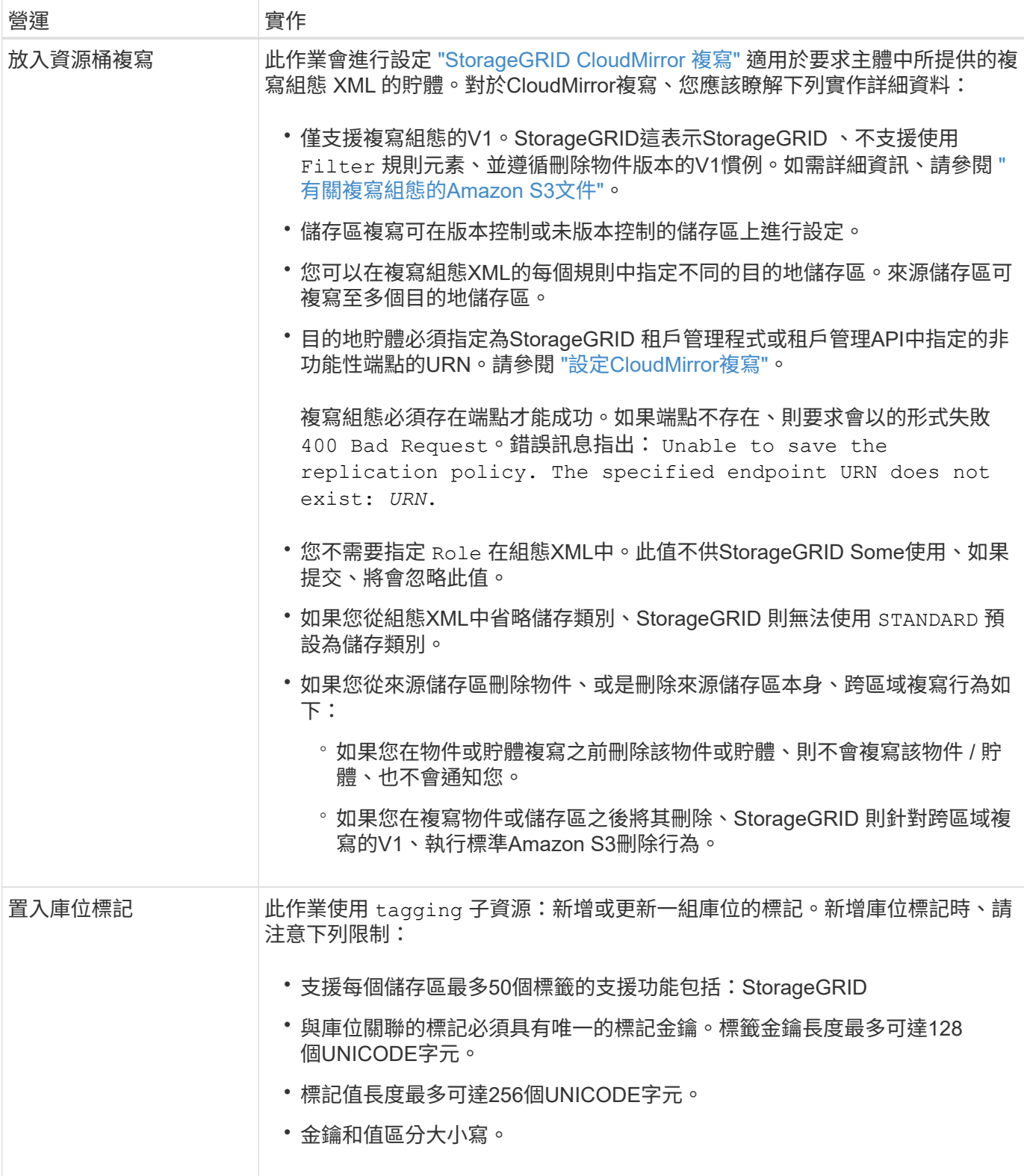

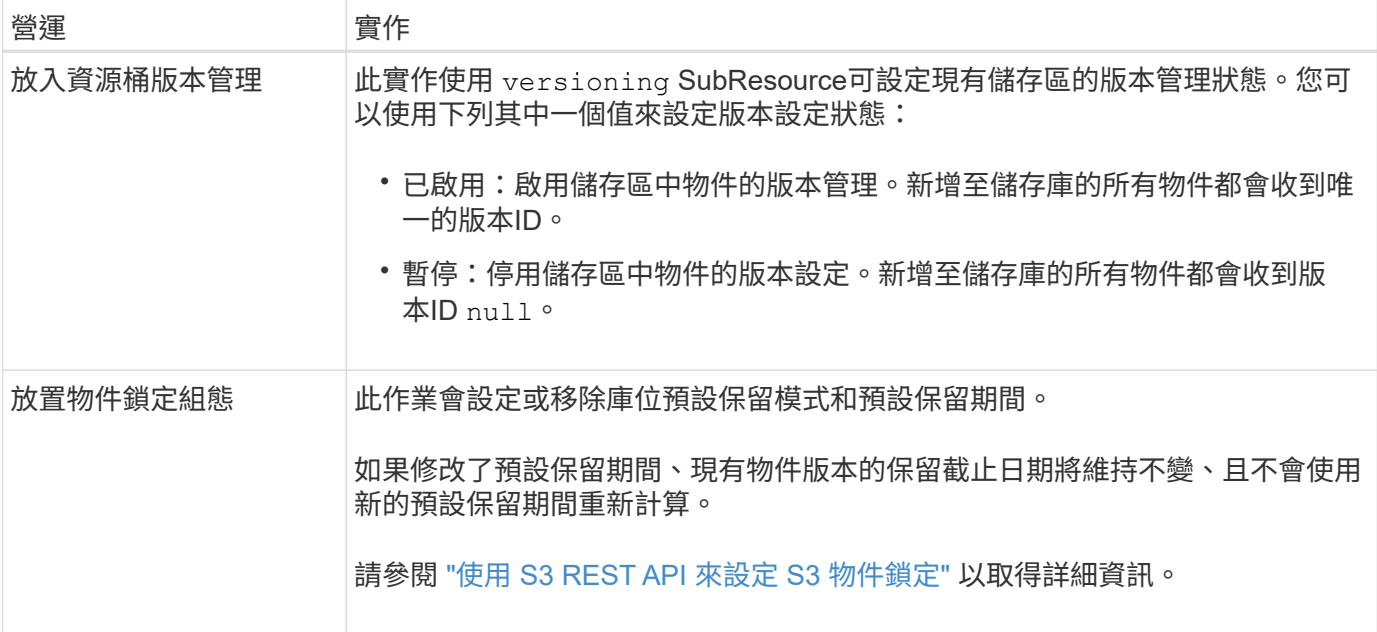

相關資訊

["](https://docs.netapp.com/zh-tw/storagegrid-117/s3/consistency-controls.html)[一致性控管](https://docs.netapp.com/zh-tw/storagegrid-117/s3/consistency-controls.html)["](https://docs.netapp.com/zh-tw/storagegrid-117/s3/consistency-controls.html)

["](https://docs.netapp.com/zh-tw/storagegrid-117/s3/get-bucket-last-access-time-request.html)[取得時段上次存取時間](https://docs.netapp.com/zh-tw/storagegrid-117/s3/get-bucket-last-access-time-request.html)["](https://docs.netapp.com/zh-tw/storagegrid-117/s3/get-bucket-last-access-time-request.html)

["](https://docs.netapp.com/zh-tw/storagegrid-117/s3/bucket-and-group-access-policies.html)[使用貯體和](https://docs.netapp.com/zh-tw/storagegrid-117/s3/bucket-and-group-access-policies.html)[群](https://docs.netapp.com/zh-tw/storagegrid-117/s3/bucket-and-group-access-policies.html)[組存取原則](https://docs.netapp.com/zh-tw/storagegrid-117/s3/bucket-and-group-access-policies.html)["](https://docs.netapp.com/zh-tw/storagegrid-117/s3/bucket-and-group-access-policies.html)

["](https://docs.netapp.com/zh-tw/storagegrid-117/s3/s3-operations-tracked-in-audit-logs.html)[在](https://docs.netapp.com/zh-tw/storagegrid-117/s3/s3-operations-tracked-in-audit-logs.html)[稽核](https://docs.netapp.com/zh-tw/storagegrid-117/s3/s3-operations-tracked-in-audit-logs.html)[記](https://docs.netapp.com/zh-tw/storagegrid-117/s3/s3-operations-tracked-in-audit-logs.html)[錄](https://docs.netapp.com/zh-tw/storagegrid-117/s3/s3-operations-tracked-in-audit-logs.html)[中](https://docs.netapp.com/zh-tw/storagegrid-117/s3/s3-operations-tracked-in-audit-logs.html)[追蹤](https://docs.netapp.com/zh-tw/storagegrid-117/s3/s3-operations-tracked-in-audit-logs.html)[S3](https://docs.netapp.com/zh-tw/storagegrid-117/s3/s3-operations-tracked-in-audit-logs.html)[作業](https://docs.netapp.com/zh-tw/storagegrid-117/s3/s3-operations-tracked-in-audit-logs.html)["](https://docs.netapp.com/zh-tw/storagegrid-117/s3/s3-operations-tracked-in-audit-logs.html)

## <span id="page-8-0"></span>在貯體上進行自訂作業

## 支援將自訂儲存區作業新增至S3 REST API、並專供系統使用。StorageGRID

下表列出StorageGRID 支援的自訂儲存區作業。

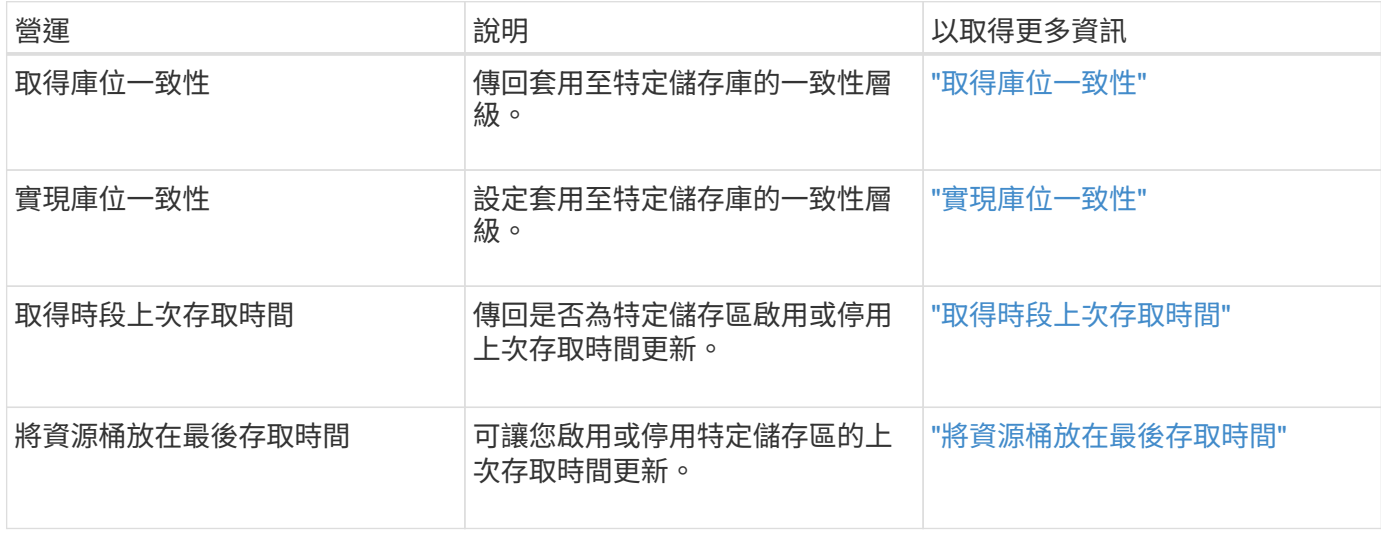

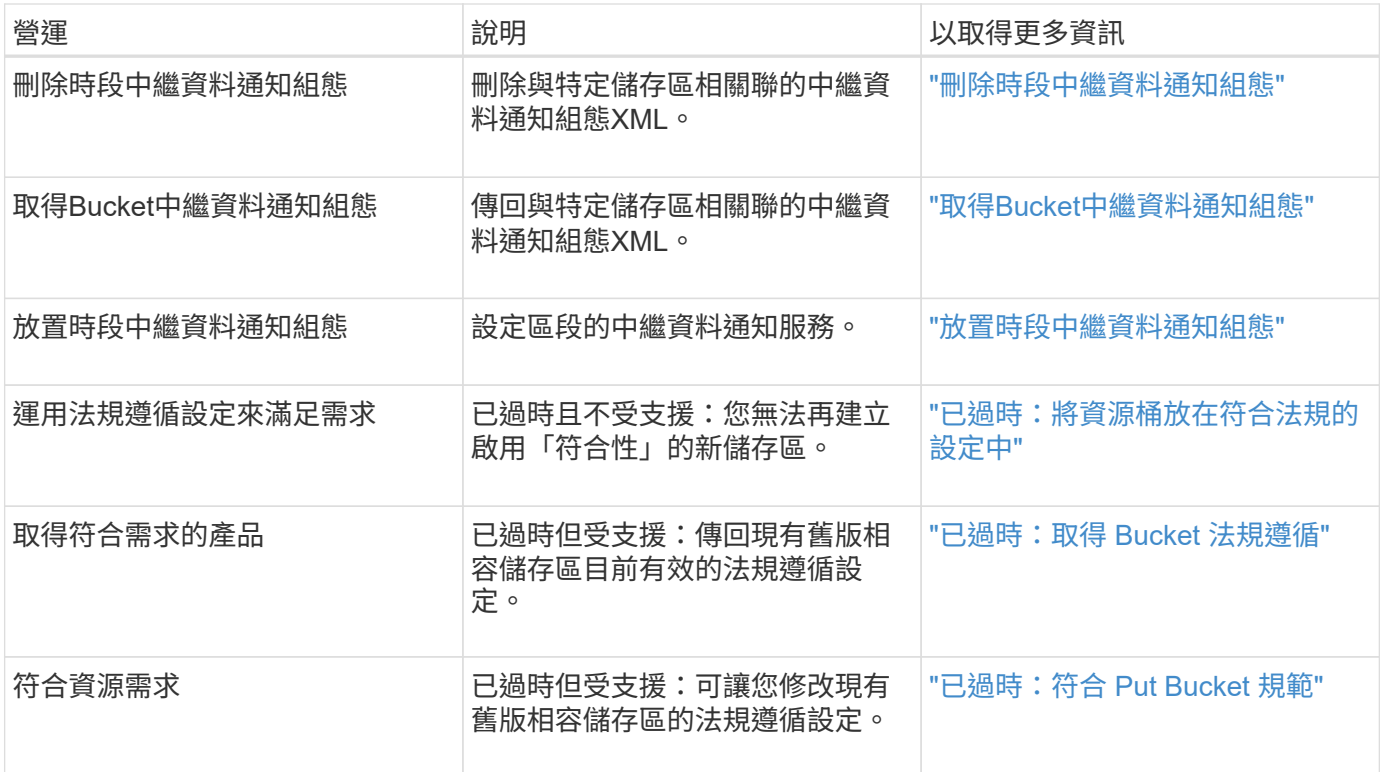

相關資訊

["](https://docs.netapp.com/zh-tw/storagegrid-117/s3/s3-operations-tracked-in-audit-logs.html)[稽核](https://docs.netapp.com/zh-tw/storagegrid-117/s3/s3-operations-tracked-in-audit-logs.html)[記](https://docs.netapp.com/zh-tw/storagegrid-117/s3/s3-operations-tracked-in-audit-logs.html)[錄](https://docs.netapp.com/zh-tw/storagegrid-117/s3/s3-operations-tracked-in-audit-logs.html)[中](https://docs.netapp.com/zh-tw/storagegrid-117/s3/s3-operations-tracked-in-audit-logs.html)[追蹤](https://docs.netapp.com/zh-tw/storagegrid-117/s3/s3-operations-tracked-in-audit-logs.html)[的](https://docs.netapp.com/zh-tw/storagegrid-117/s3/s3-operations-tracked-in-audit-logs.html)[S3](https://docs.netapp.com/zh-tw/storagegrid-117/s3/s3-operations-tracked-in-audit-logs.html)[作業](https://docs.netapp.com/zh-tw/storagegrid-117/s3/s3-operations-tracked-in-audit-logs.html)["](https://docs.netapp.com/zh-tw/storagegrid-117/s3/s3-operations-tracked-in-audit-logs.html)

## 版權資訊

Copyright © 2024 NetApp, Inc. 版權所有。台灣印製。非經版權所有人事先書面同意,不得將本受版權保護文件 的任何部分以任何形式或任何方法(圖形、電子或機械)重製,包括影印、錄影、錄音或儲存至電子檢索系統 中。

由 NetApp 版權資料衍伸之軟體必須遵守下列授權和免責聲明:

此軟體以 NETAPP「原樣」提供,不含任何明示或暗示的擔保,包括但不限於有關適售性或特定目的適用性之 擔保,特此聲明。於任何情況下,就任何已造成或基於任何理論上責任之直接性、間接性、附隨性、特殊性、懲 罰性或衍生性損害(包括但不限於替代商品或服務之採購;使用、資料或利潤上的損失;或企業營運中斷),無 論是在使用此軟體時以任何方式所產生的契約、嚴格責任或侵權行為(包括疏忽或其他)等方面,NetApp 概不 負責,即使已被告知有前述損害存在之可能性亦然。

NetApp 保留隨時變更本文所述之任何產品的權利,恕不另行通知。NetApp 不承擔因使用本文所述之產品而產 生的責任或義務,除非明確經過 NetApp 書面同意。使用或購買此產品並不會在依據任何專利權、商標權或任何 其他 NetApp 智慧財產權的情況下轉讓授權。

本手冊所述之產品受到一項(含)以上的美國專利、國外專利或申請中專利所保障。

有限權利說明:政府機關的使用、複製或公開揭露須受 DFARS 252.227-7013(2014 年 2 月)和 FAR 52.227-19(2007 年 12 月)中的「技術資料權利 - 非商業項目」條款 (b)(3) 小段所述之限制。

此處所含屬於商業產品和 / 或商業服務(如 FAR 2.101 所定義)的資料均為 NetApp, Inc. 所有。根據本協議提 供的所有 NetApp 技術資料和電腦軟體皆屬於商業性質,並且完全由私人出資開發。 美國政府對於該資料具有 非專屬、非轉讓、非轉授權、全球性、有限且不可撤銷的使用權限,僅限於美國政府為傳輸此資料所訂合約所允 許之範圍,並基於履行該合約之目的方可使用。除非本文另有規定,否則未經 NetApp Inc. 事前書面許可,不得 逕行使用、揭露、重製、修改、履行或展示該資料。美國政府授予國防部之許可權利,僅適用於 DFARS 條款 252.227-7015(b) (2014年2月) 所述權利。

商標資訊

NETAPP、NETAPP 標誌及 <http://www.netapp.com/TM> 所列之標章均為 NetApp, Inc. 的商標。文中所涉及的所 有其他公司或產品名稱,均為其各自所有者的商標,不得侵犯。